# Risk Management

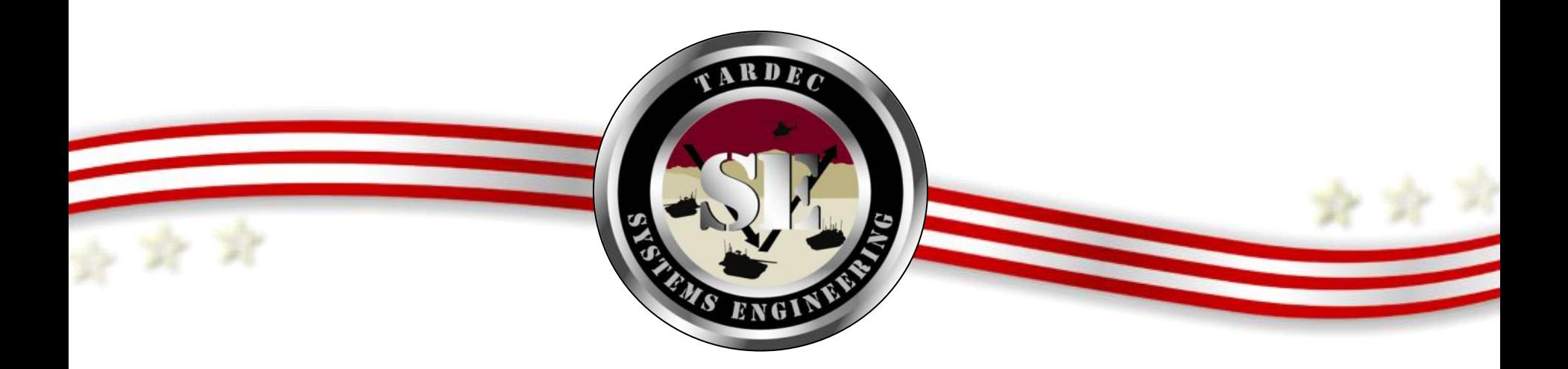

TARDEC Systems Engineering Workshop June 2, 2011

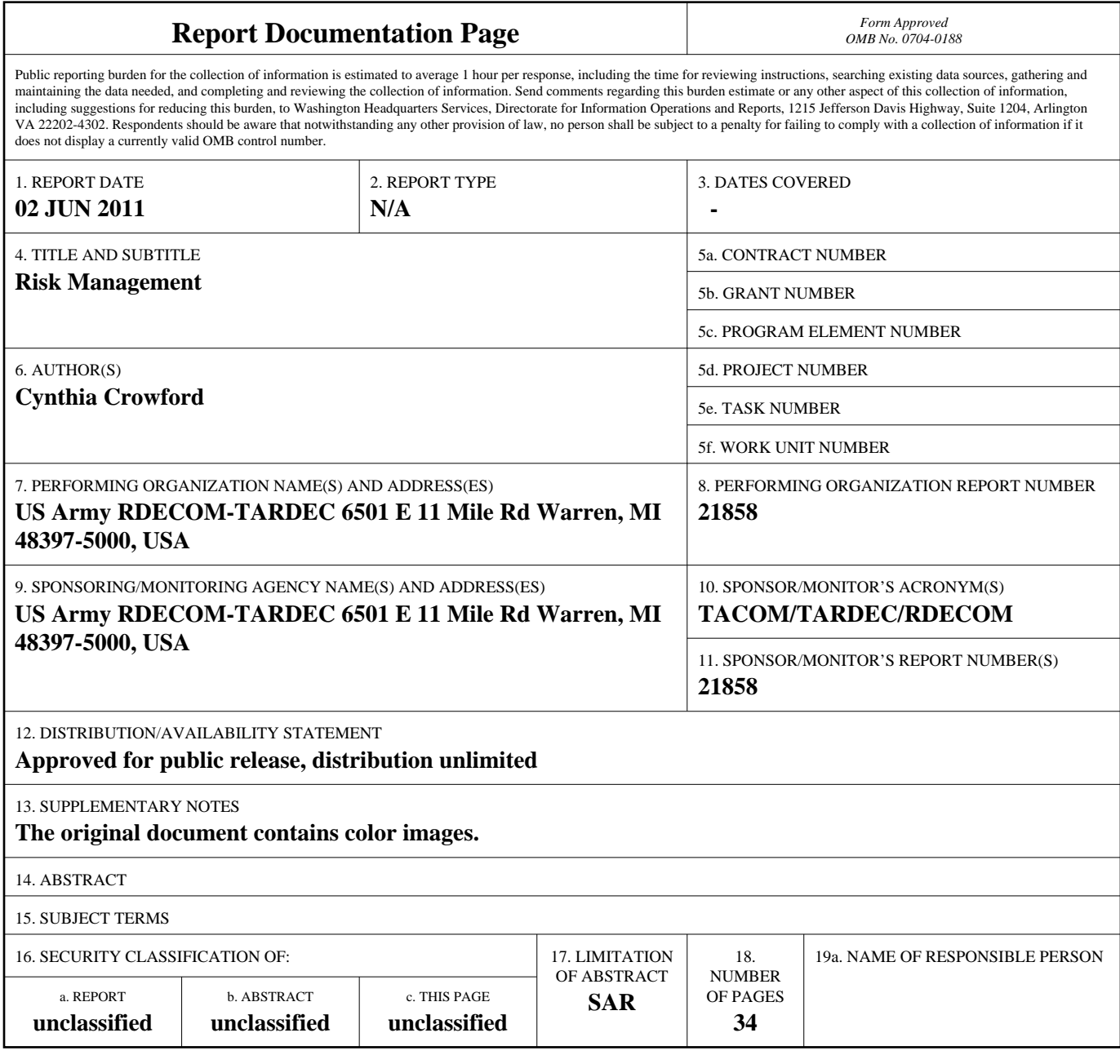

**Standard Form 298 (Rev. 8-98)**<br>Prescribed by ANSI Std Z39-18

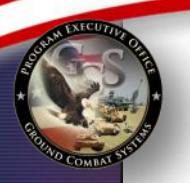

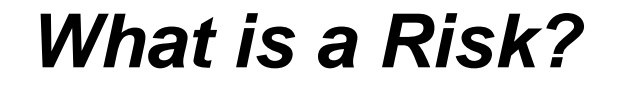

Risk is the potential of *future* uncertainties in achieving program performance goals and objectives within established baselines of cost, performance and schedule constraints. A risk may be mitigated to prevent it from occurring or reduce its impact if it occurs

> *If the item being described has already occurred in real time, it is an ISSUE and not a RISK.*

*The words IF, THEN and MAY in a problem statement indicates that something has not yet occurred, but has the potential to occur in the future, hence it is a risk.*

*The goal of risk management is to help ensure program cost, schedule and performance objectives are achieved at every stage in the life cycle.*

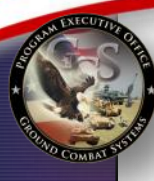

*"There is only one reason for risk management: To assure the program decision-makers learn about and deal with important risks before they turn into issues". - Carnegie Mellon University "Risk Management Overview for TACOM"*

### *Benefits of Risk Management include:*

- *Minimize or prevent cost overruns, schedule delays, and performance problems*
- *Product and design quality are improved.*
- *Maximizing usage of resources.*
- *Promoting teamwork and system engineering.*
- *Communication to stakeholders and decision makers.*

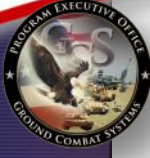

*"The first step in the risk management process is to acknowledge the reality of risk. Denial is a common tactic that substitutes deliberate ignorance for thoughtful planning" - Charles Tremper*

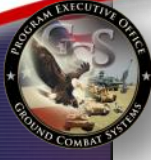

*"The first step in the risk management process is to acknowledge the reality of risk. Denial is a common tactic that* 

*substitutes* unick is like fire: If c for thought <sub>zuill</sub> help you *- Charles Tremper will rise up and destroy you". "Risk is like fire: If controlled it will help you ; if uncontrolled it - Theodore Roosevelt*

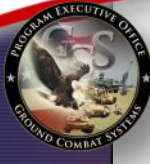

*"The first step in the risk management process is to acknowledge the reality of risk. Denial is a common tactic that* 

for thought <sub>zuill</sub> help you

*substitutes* unick is like fire: If c *charry you, y*<br>*will rise up and d provides "Risk is like fire: If controlled it will help you ; if*  $\sqrt{\frac{1}{n}}$ *- Theod opportunities to "Knowing our risks provides manage and improve our chances of success.*

Acquisition Excellence

*- Roger Vanscoy*

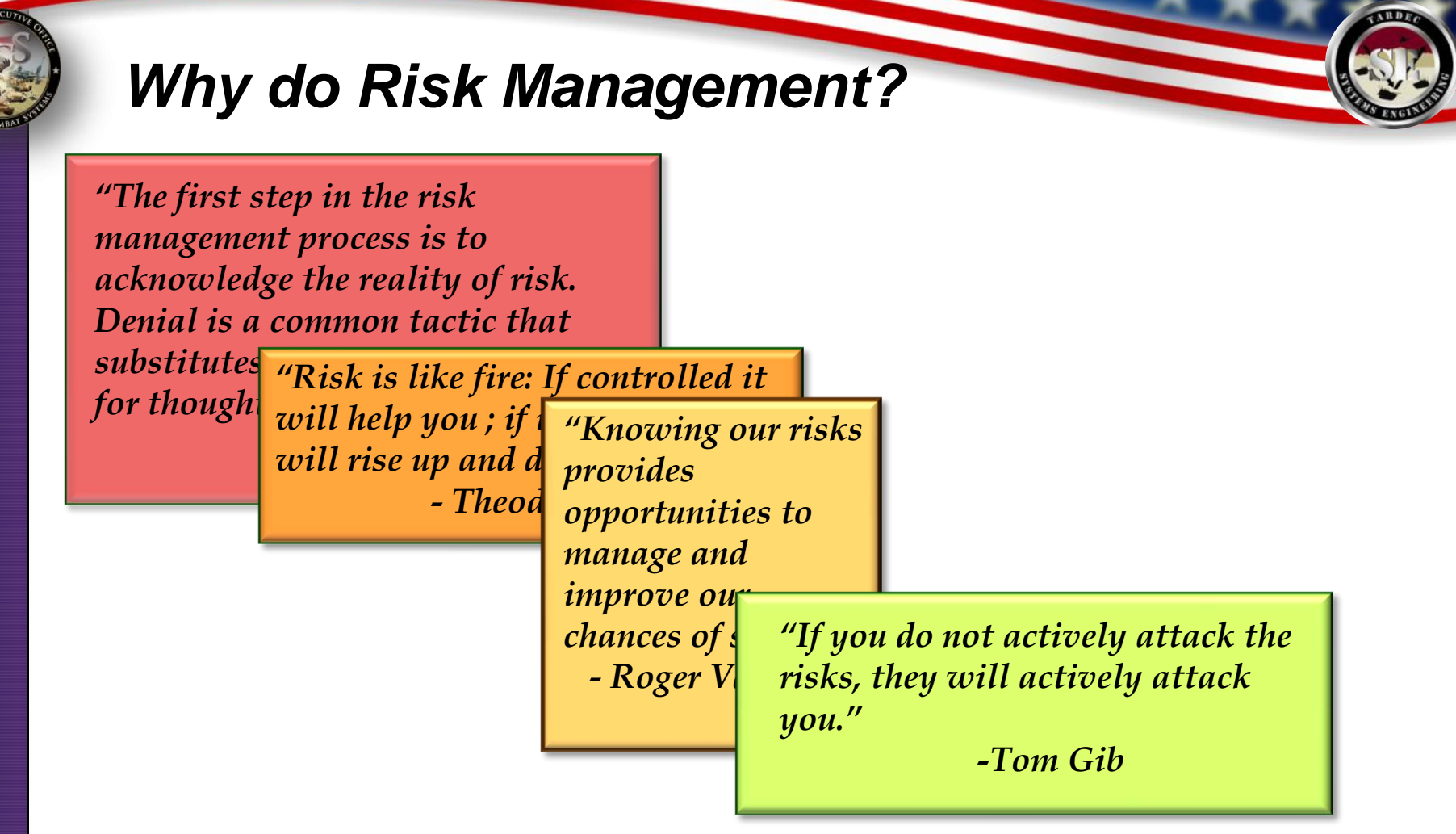

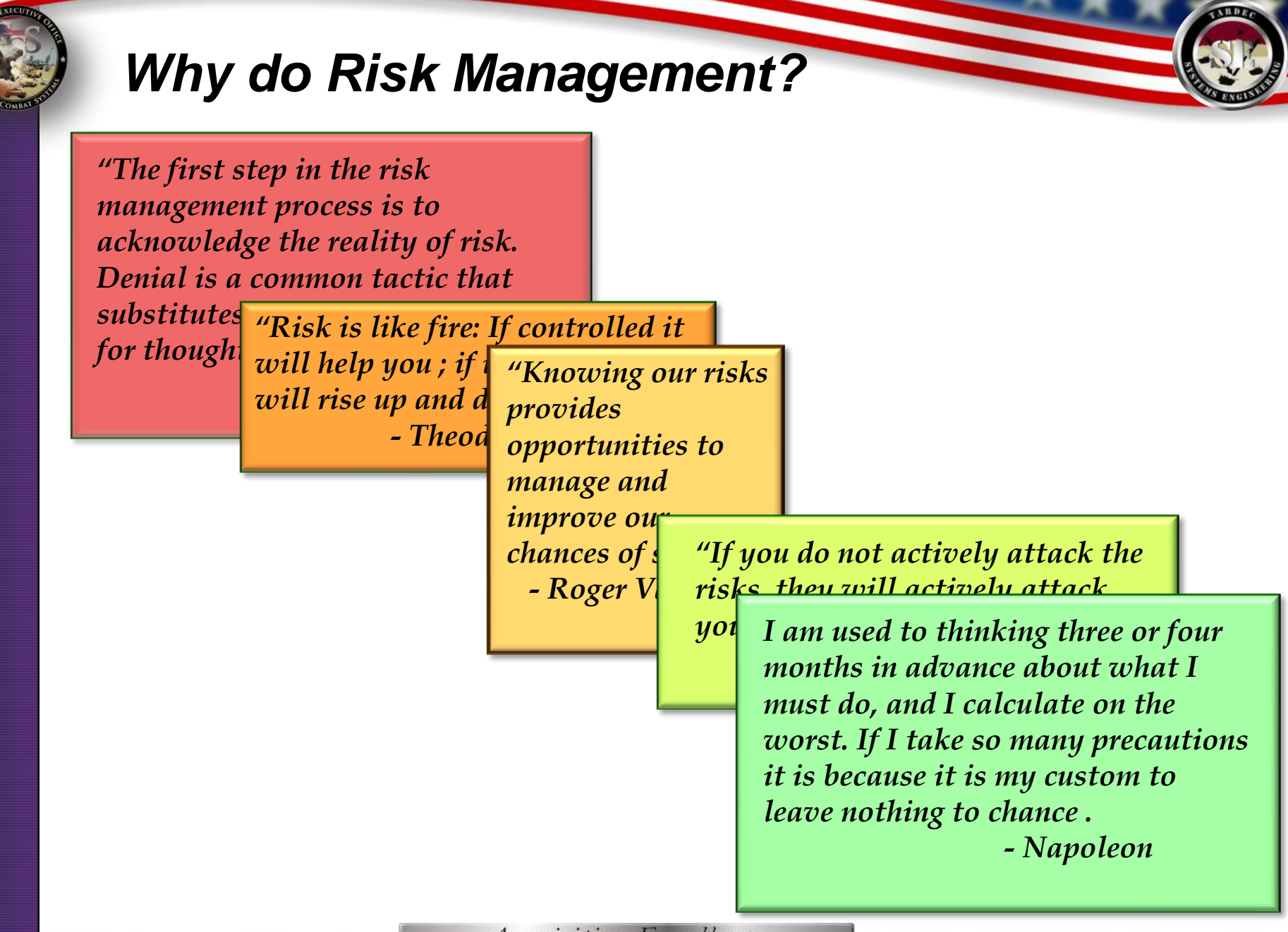

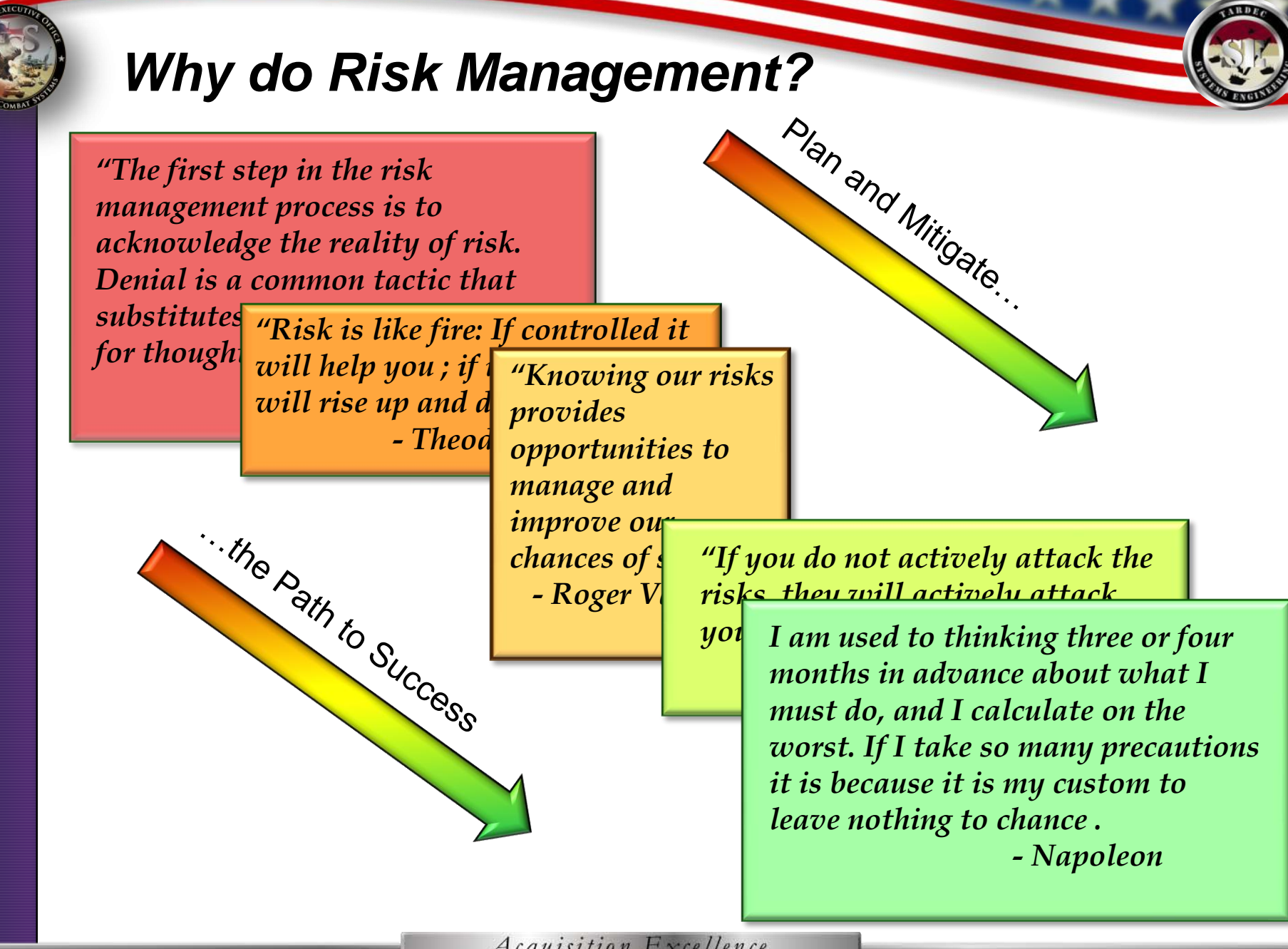

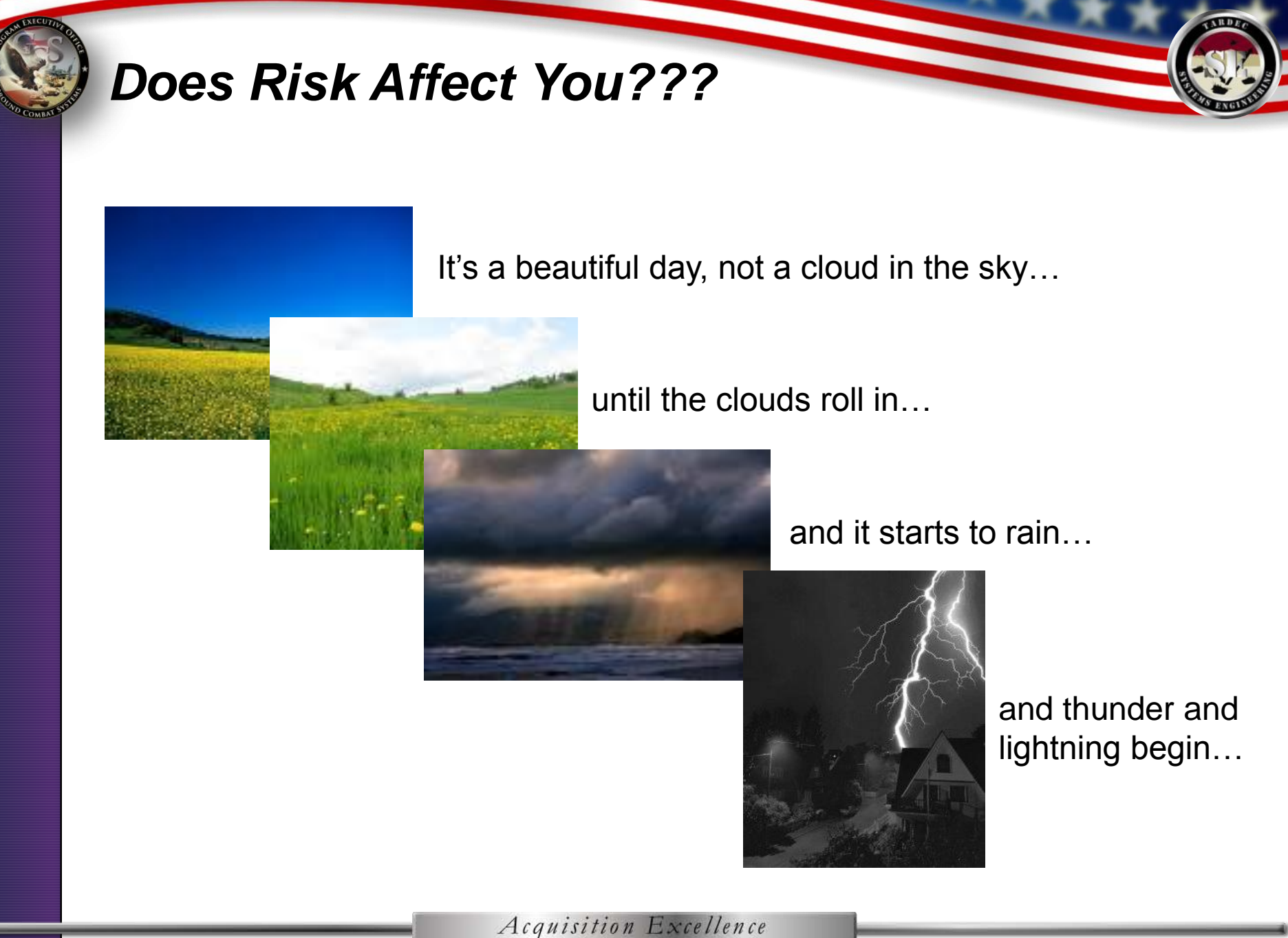

### *Risk Affects Everyone…*

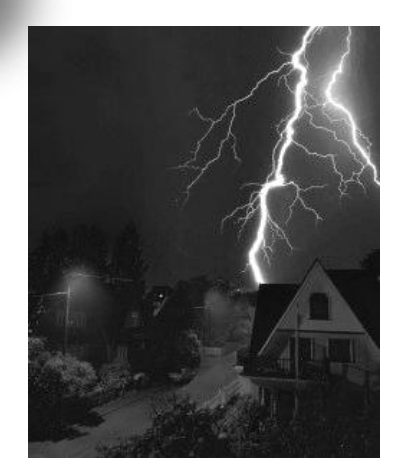

Even on a beautiful day, though the likelihood is low, there is still the risk of loss of power from a thunderstorm. Lightning has the *potential* to hit your house or a power tower during a storm. *If* the lightning strike hits your house or a power tower *then* power to the house *may* be lost, and the consequence could be that your alarm clock may not go off, making you late for work.

# **Risk Defined**

Risk is the potential of *future* uncertainties in achieving program performance goals and objectives within established baselines of cost, performance and schedule constraints.

*If the item being described has already occurred in real time, it is an ISSUE and not a RISK.*

*The words IF, THEN and MAY in a problem statement indicates that something has not yet occurred, but has the potential to occur in the future, hence it is a risk.*

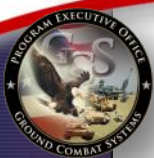

## *Risk Mitigation*

In the previous example of loss of power during a thunderstorm, the risk is the loss of power, the consequence is that you might be late to work, but what can be done to mitigate this risk from becoming an issue?

The goal of risk management is to mitigate risks to prevent them from becoming issues. In this case, mitigation steps and action plans could include:

- Installing a back-up generator in your home's electrical system
- Burying power lines underground to reduce the risk of downed power lines due to high winds.
- Adding lightning rods to the top of your house to ground the lightning strike.

Each of these plans can help mitigate the risk, though each has a different impact to the risk consequence and likelihood. Some plans are more successful and easier to achieve than others.

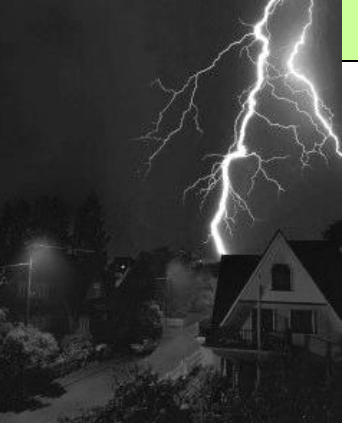

## **Issue Defined**

- An issue is something that has already occurred.
	- **Issues includes:**
		- **A past or current problem**
		- **A future certainty (probability of occurrence = 1).**

### **TIP**:

**If a root cause is described in the past tense,** *the root cause has already occurred***, and therefore, it is an issue that needs to be corrected, not a risk to be prevented.**

## **Risk vs. Issue**

- A risk can be *mitigated*; an issue must be *corrected*.
- If risk mitigation is unsuccessful, a risk may become an issue after an event has occurred, such as:
	- Testing The future root cause "if testing fails" has become an issue when "testing has failed".
	- Schedule Slip a date where mitigation was required by has been exceeded causing further schedule slips
	- Etc.

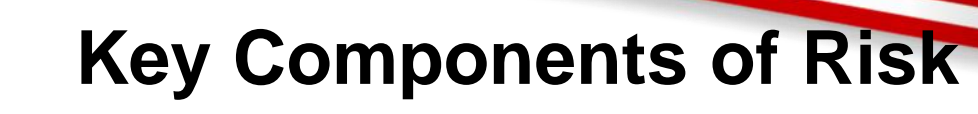

A Risk is composed of three key components:

- **1. Future root cause** (yet to happen), which, if mitigated, eliminated or corrected, would prevent or minimize a potential consequence from occurring
- **2. Likelihood**, or probability, of the future root cause event occurring
- **3. Consequences**, or impact to the project, of the future event occurring.

## **Risk Matrix**

**The likelihood and consequences are tracked in a risk matrix (***see below***). Their combined values form a risk rating or assessment of high, medium or low.** 

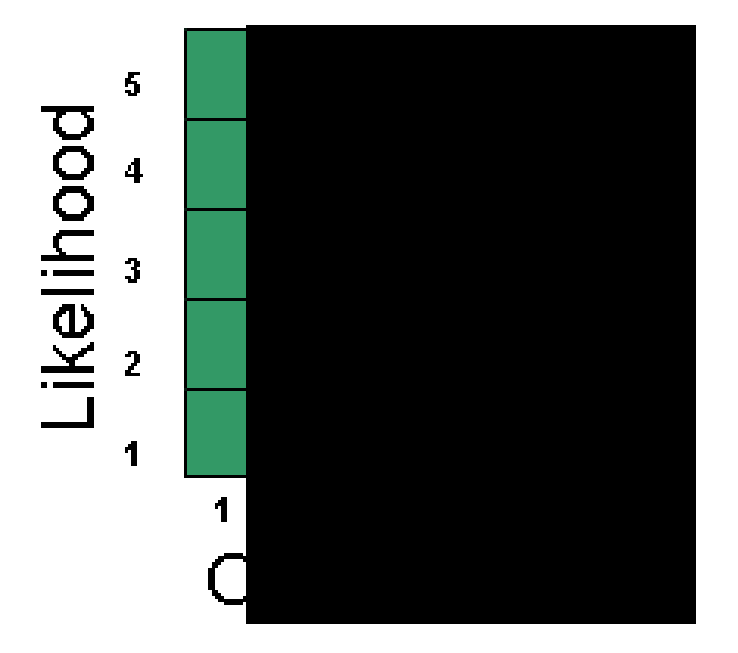

Risk Rating = Likelihood X Consequence

- •Likelihood describes the probability of the event occurring.
- •Consequence denotes the magnitude of loss.

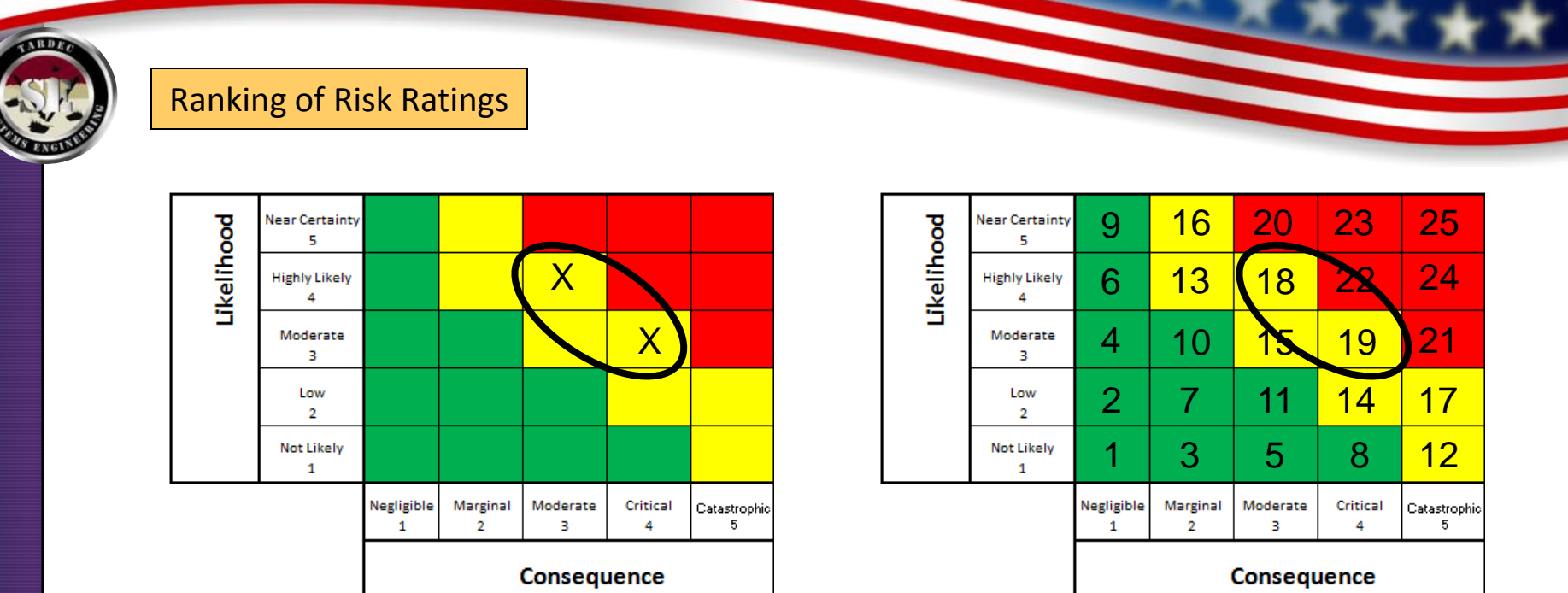

### **A "4,3" and "3,4" – Which Rates Higher?**

### **Risk Recon Weighted Ratings**

One thing that is important to note is that the consequence rating is typically weighted higher than the equivalent likelihood number.

For instance – a "4,3" where the consequence is the "4" is weighed higher than a "3,4" where the likelihood is a 4. This is because the consequence is viewed as of slightly higher importance than the likelihood.

This is also used as they way risks are organized in a hierarchy for risk reports – those equivalent risk numbers (example "3,5" or "5,3") are ranked with the higher consequence number first.

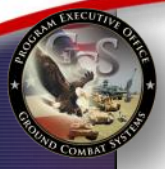

## **Consequence Guidance**

**(Available in Risk Recon under "Help" and "Tip Sheet")** 

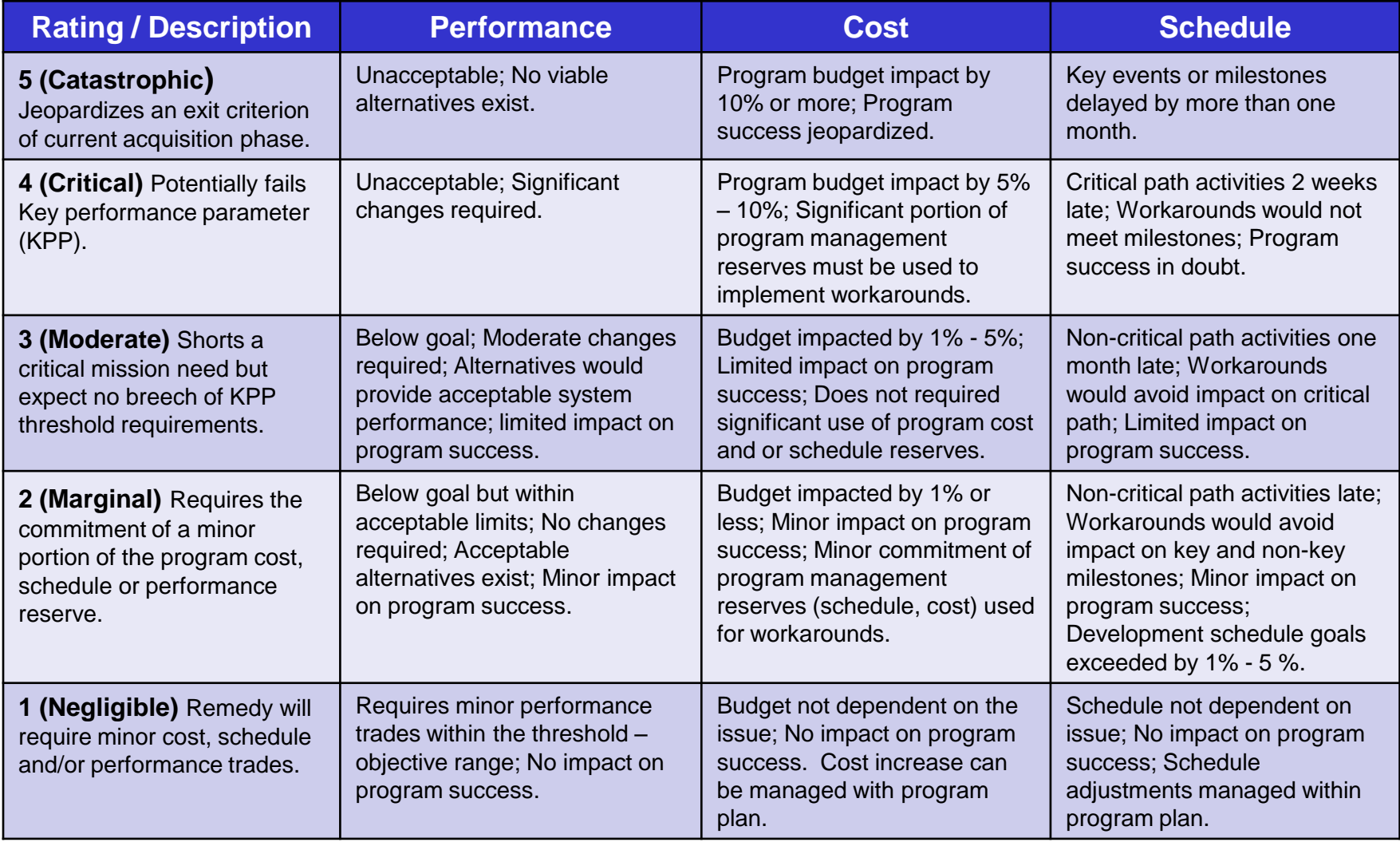

Acquisition Excellence

**ARD** 

## **Likelihood Guidance**

**(Available in Risk Recon under "Help" and "Tip Sheet")** 

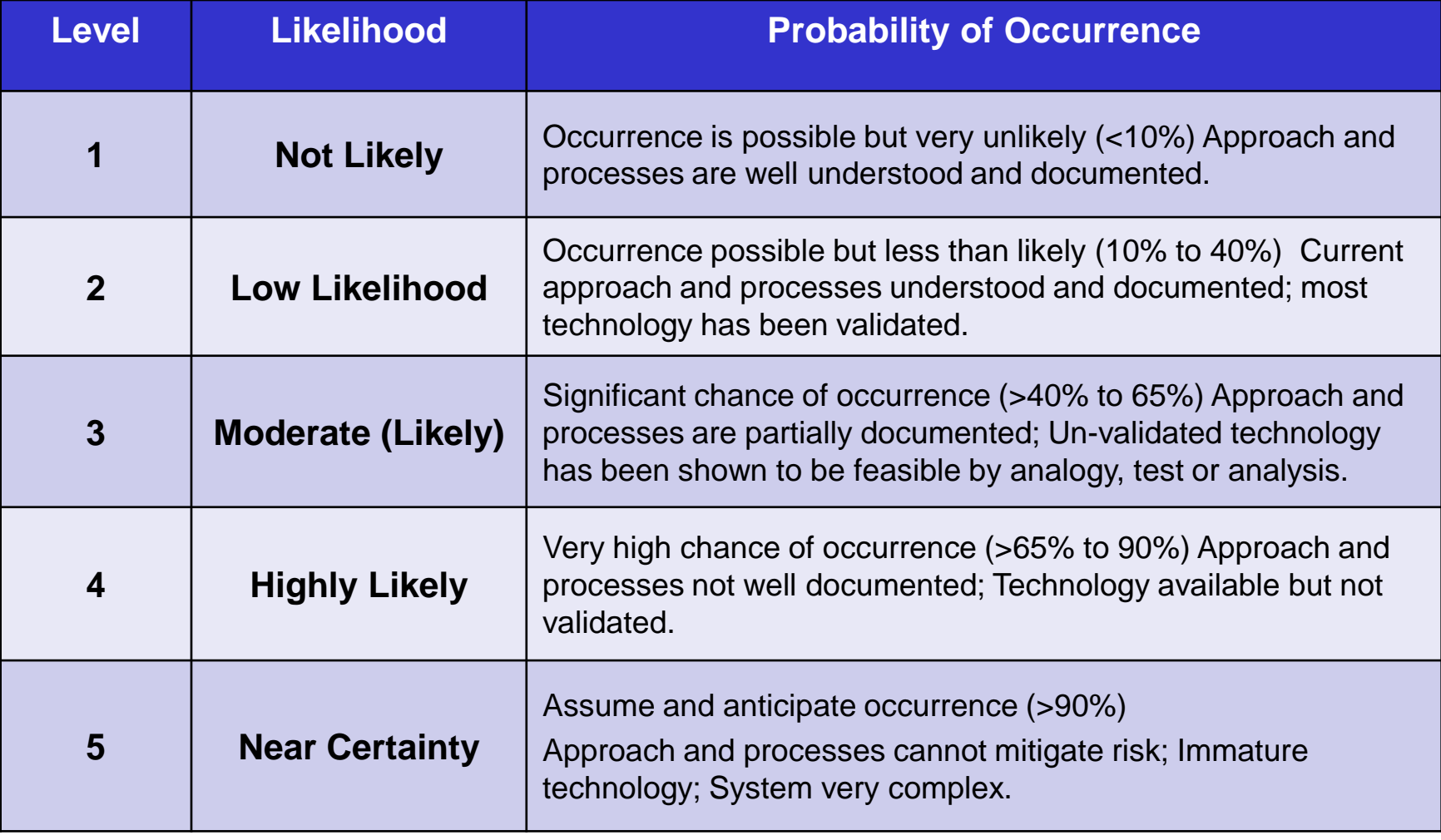

**ARDI** 

### **Risk Recon – Risk Management Tool Benefits**

• *Ease of Use* - The software is easy to use – training of personnel takes approximately 1 hour.

• Uniform Method for Capturing and Reporting Data – Captures data in a centrally accessible, secure location.

• *Imbedded Reporting* – Risk Recon has several built-in reporting options including an Executive Summary and export to an Excel spread sheet. Future upgrades include metrics for monitoring mitigation plans, pie charts for historical comparisons, the ability to "e-mail update" notices to team members, etc.

• *Integrated Process Flow* – Risk Recon has an integrated work process flow in the software as well as a notification system for when new risks are created.

• *Attachments* – Risk Recon has an attachment function so that the team can attach briefs, data, etc to the risk – saves time on updating the risk status and eliminates duplication of effort.

• **No Cost** – Since Risk Recon is owned by the US Army, there is no program cost for using this database.

### **Risk Recon – Risk Management Tool Benefits**

• *Traceability* - There is 100% traceability for risk history – nothing is ever permanently deleted.

• *Accessibility* - It is a database that everyone can access – unlike an excel spreadsheet that can only be accessed by one person at a time and lacks traceability. The software can be accessed by all DoD locations and off-site with a user name and password. Access can be limited down to the product level.

• *Server Based Application* - The software runs from a server – "unlimited" users at one time.

• *Data Storage* - There is virtually unlimited storage for risks – memory limitation is not a concern.

• *Security* - It is secure for information including FOUO – Classified information is not permitted, though classified teams do use the database with "code" language.

• *Customization* – The tool is owned by PEO GCS but overseen by the Risk Recon IPT represented by all user groups. This allows all users to have input in requesting upgraded features for future versions of Risk Recon.

### **Current Risk Recon LCMC Customers ~750 users registered:**

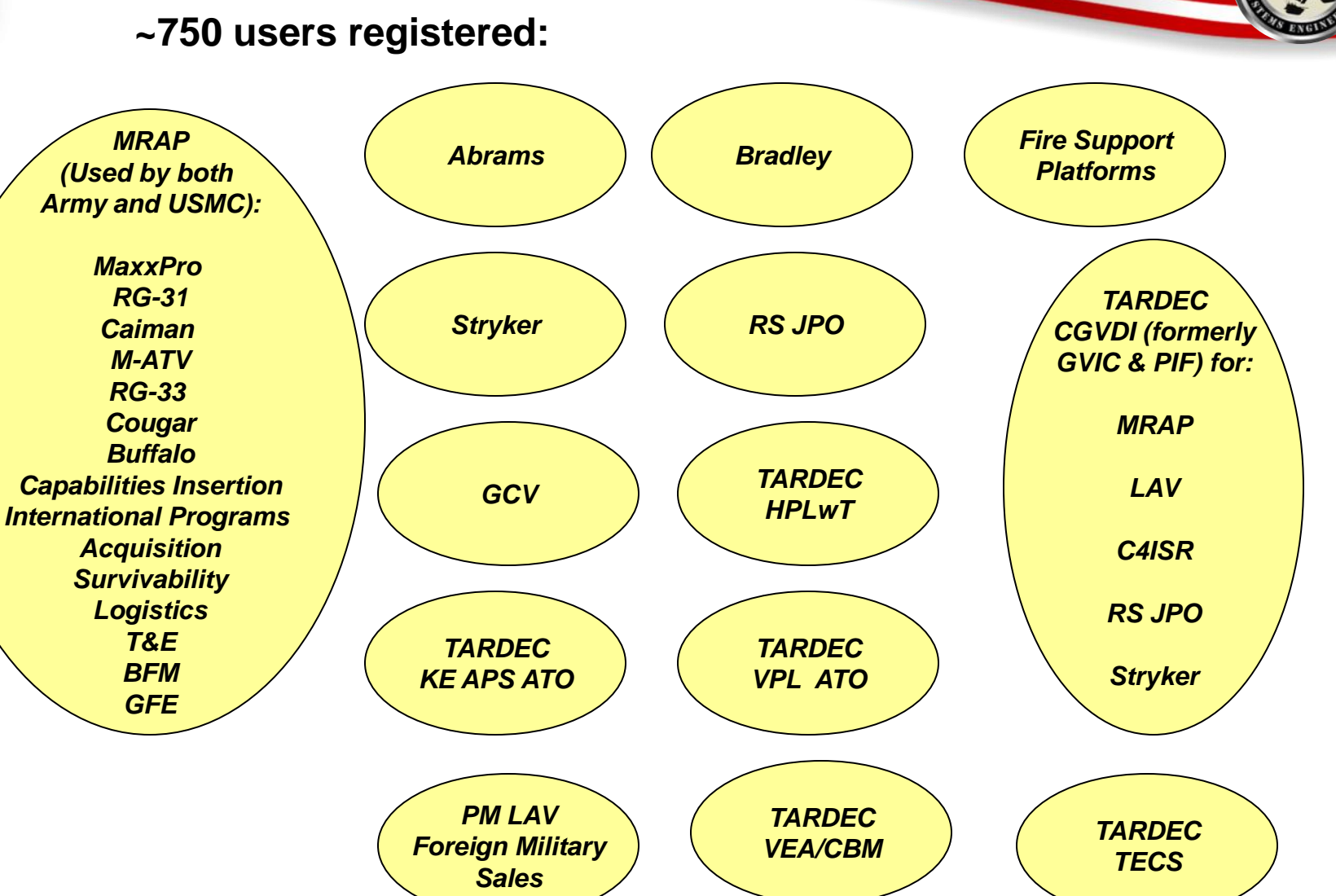

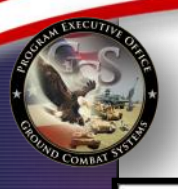

### Risk Management Process Workflow

### **Risk Management Process**

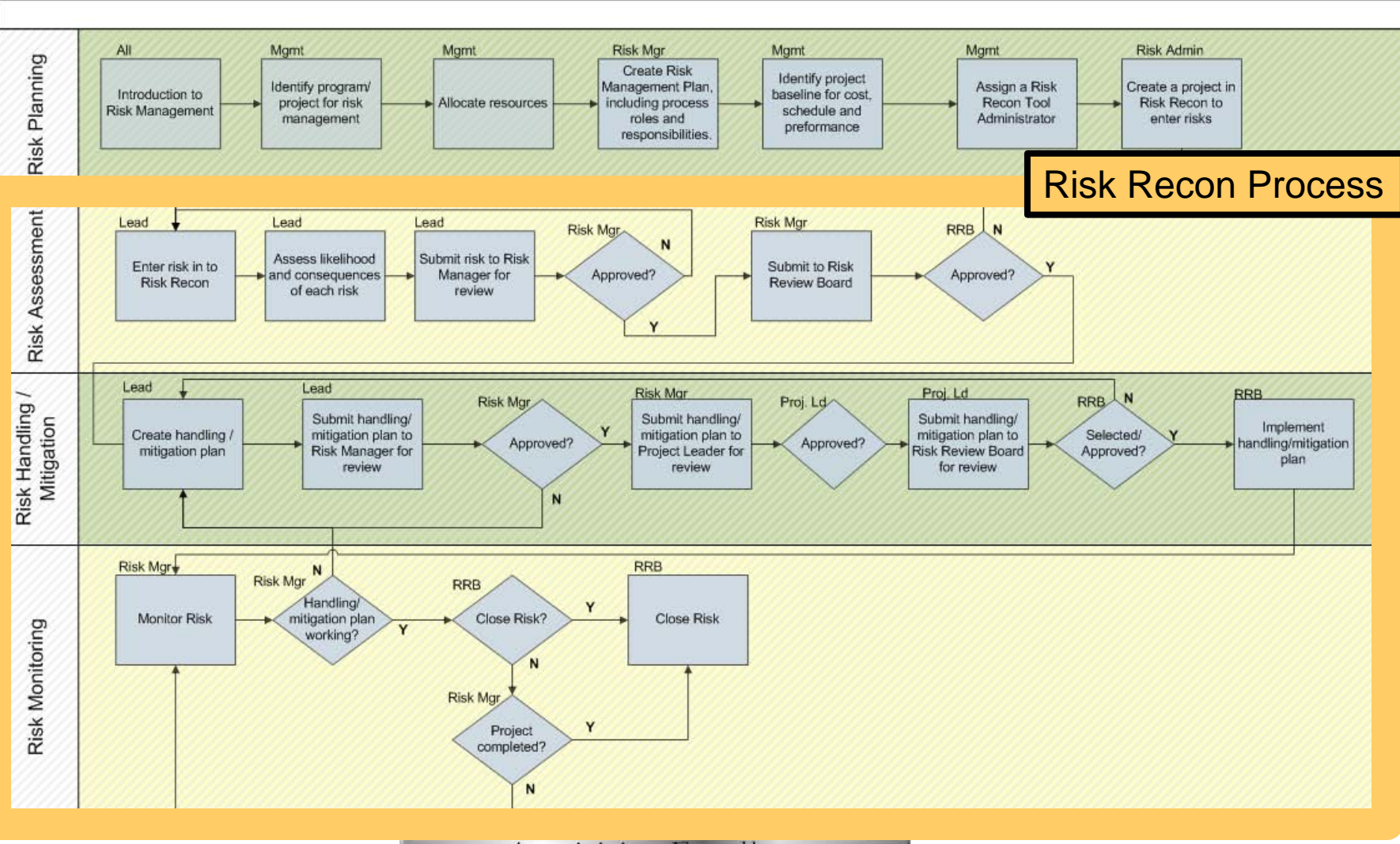

*Acquisition Excellence* 

**ARDE** 

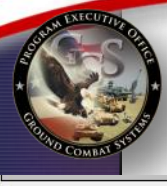

### **Creating a Risk In Risk Recon**

Watch Risk

Risk Lifecycle

Close Risk

**Related Projects** 

٠

Likelihood 3

 $1\,$ 

 $\overline{2}$  $\overline{3}$ 

Consequence

 $4$  $5^{\circ}$ 

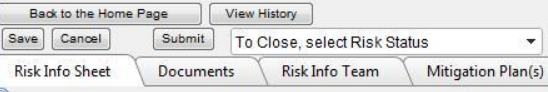

Changes must be Saved first before navigating off this web page • Filling out the risk information is Risk Analysis (Click bar to expand/contract) **Risk ID:** 821 easy. **User Defined Risk ID:** • Initial risk input takes < 5 **Risk Title:** Risk of Loss of Power In Thunderstorms **Status** Candidate  $\blacktriangledown$ minutes.  $\Box$ **Urgent:** • Additional time required for Check to alert Risk Manager of time sensitive risk mitigation steps. **Open Date:** 4/1/2010  $\color{red} \star$ **Last Saved On Date:** 5/9/2011 10:09:06 AM. **WBS#:** - Create a Risk Title. IMP/IMS#: **Functional Groups:** Functional Groups..  $\blacktriangledown$ - Confirm Open Date. ← **Risk Lead:**  $\star$ \* Graf, Lisa - Enter WBS #, IMP # if \* required field applicable. **Risk Assessment** 

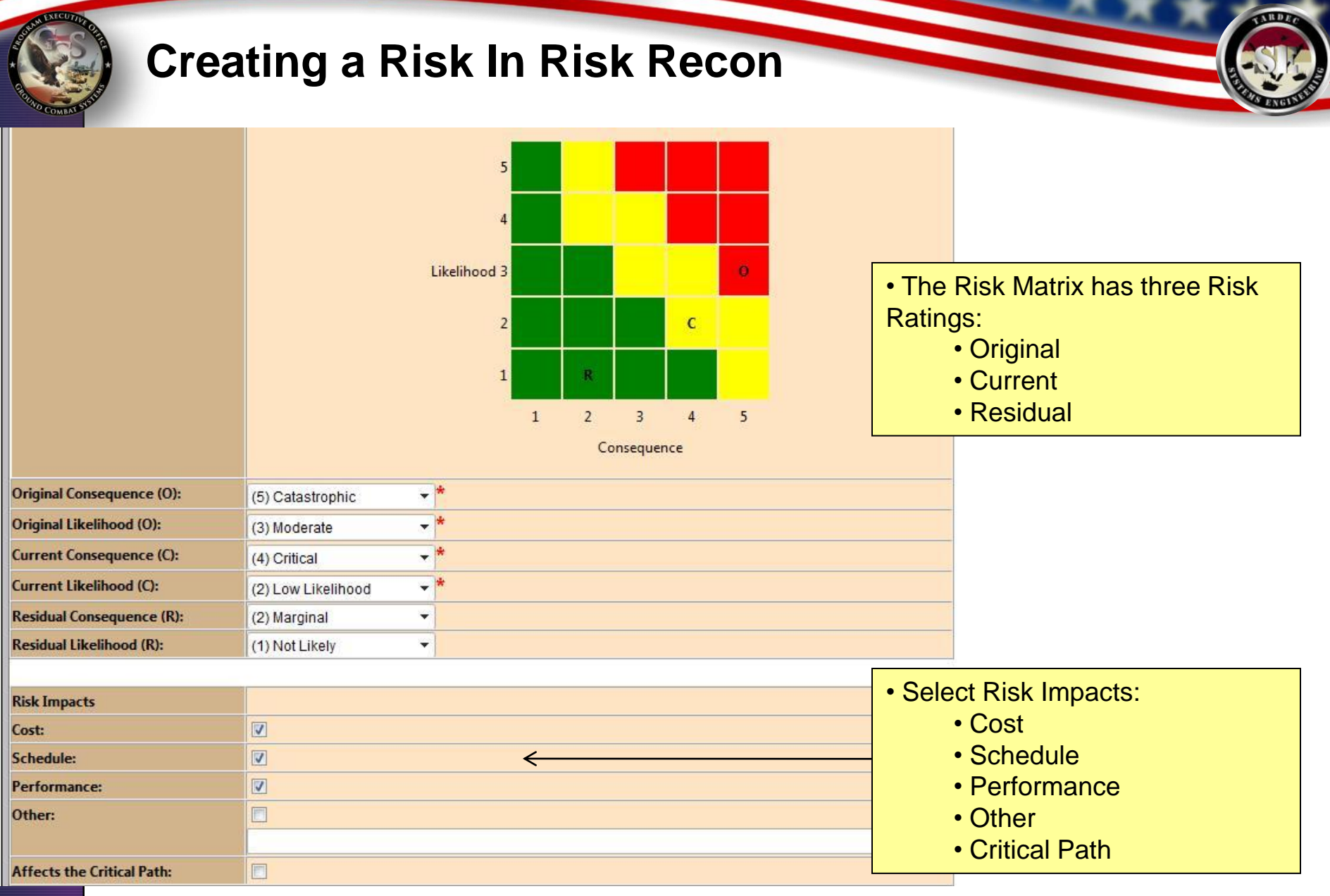

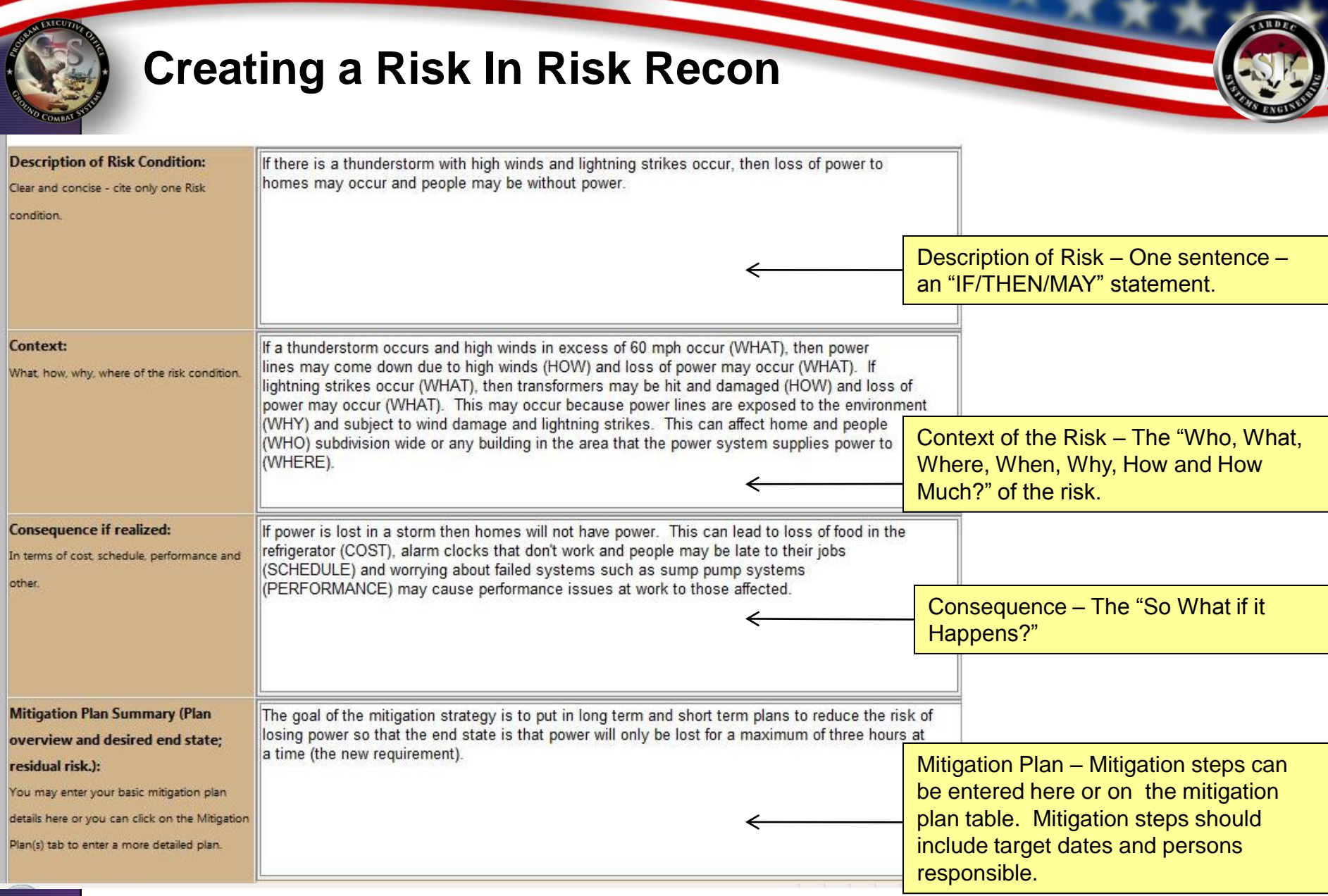

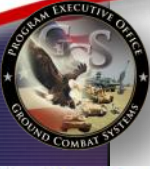

### **Creating a Risk In Risk Recon**

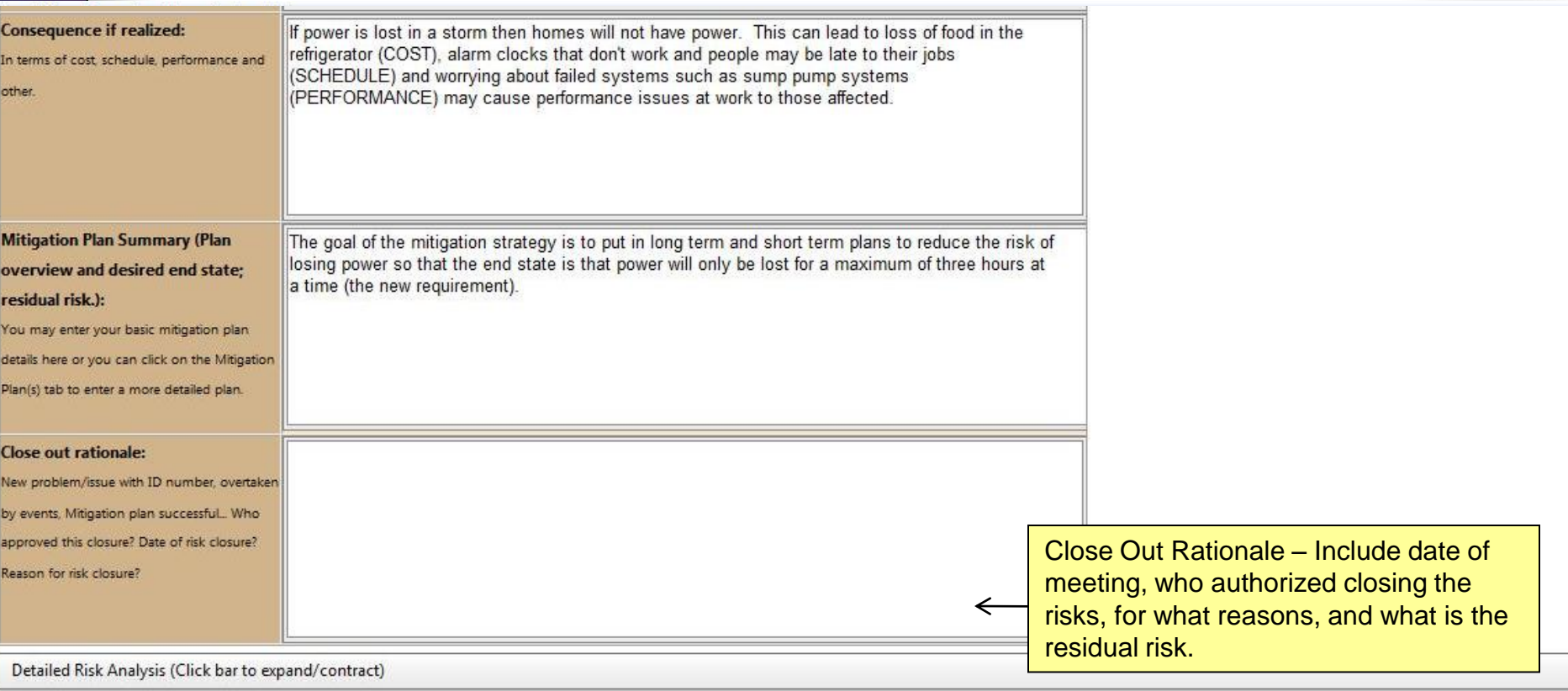

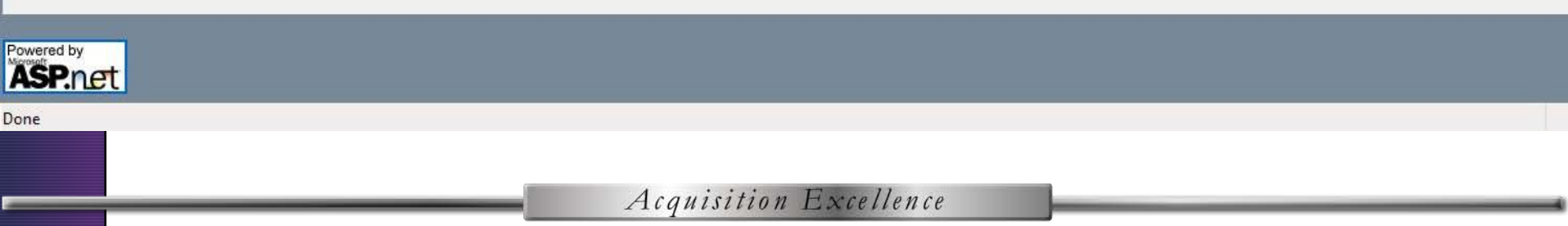

**ARD** 

• Cost

Mitigation Plan – Mitigation steps can be entered here or on the mitigation

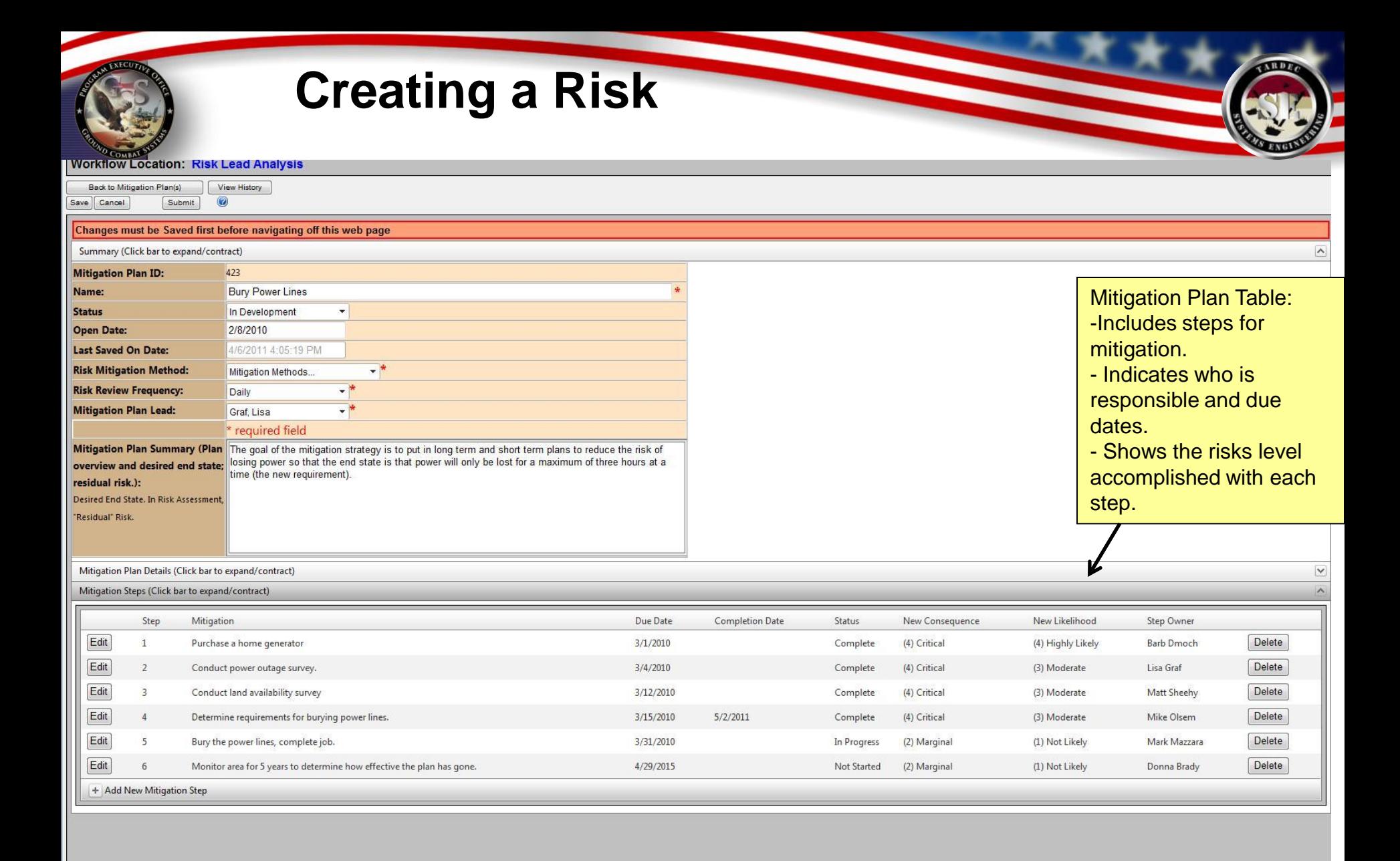

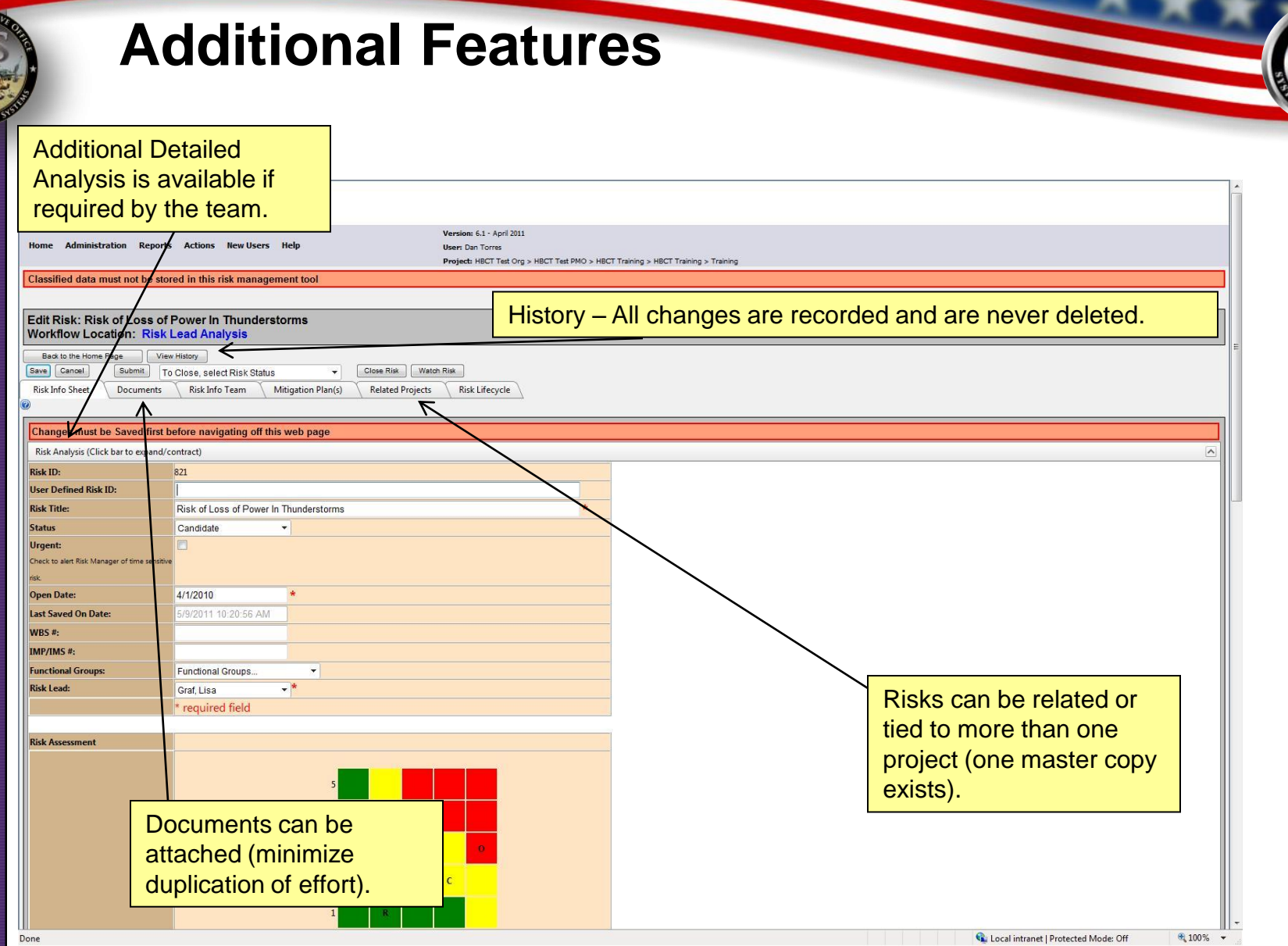

**ANECU** 

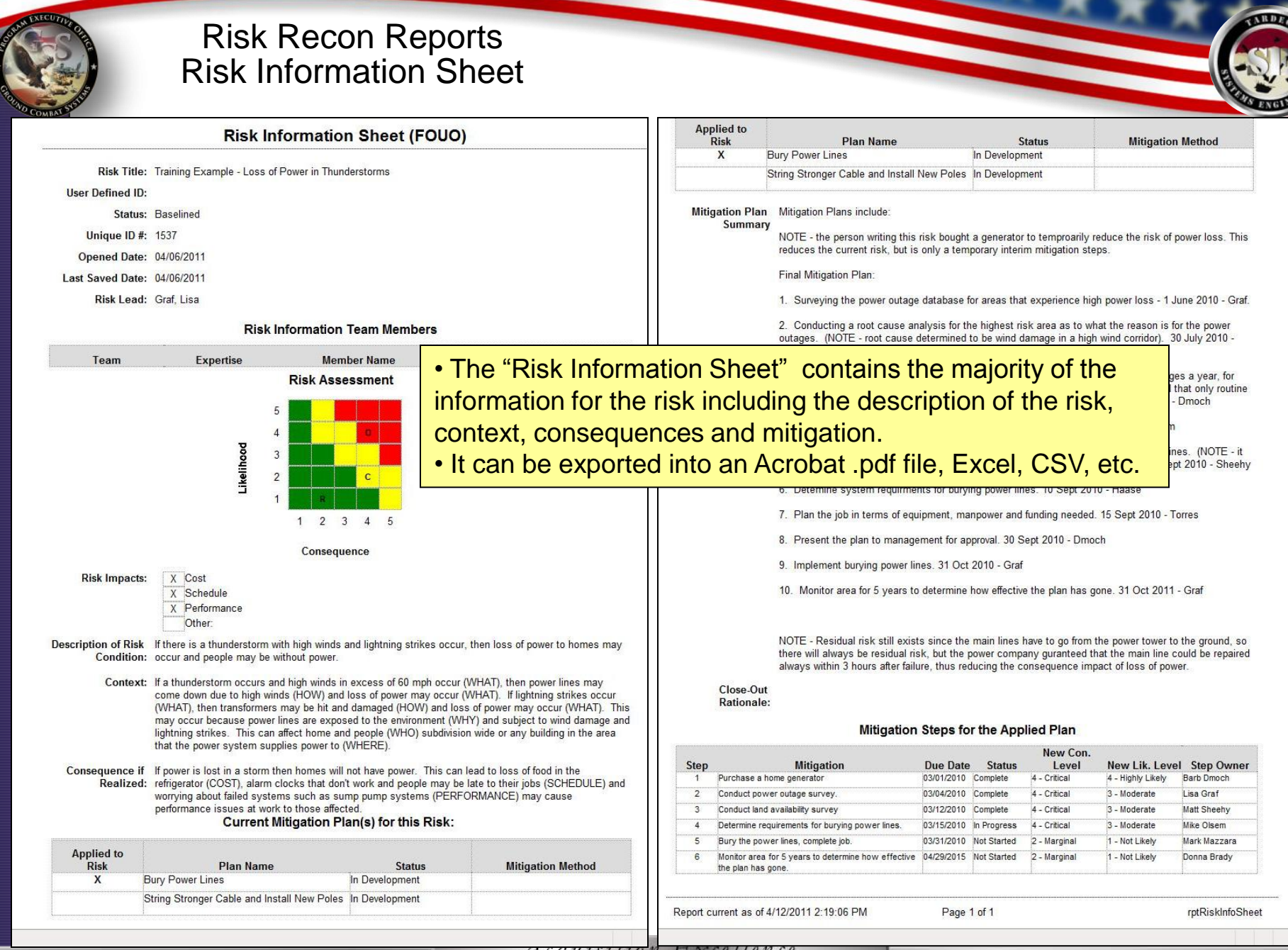

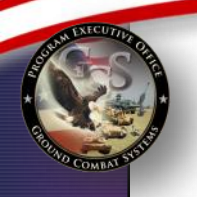

### Risk Recon Reports Detailed Risk Report – Excel

### **Risk Recon - Detailed Risk Report (FOUO)**

HBCT Test Org / HBCT Test PMO / HBCT Training / HBCT Training / test three

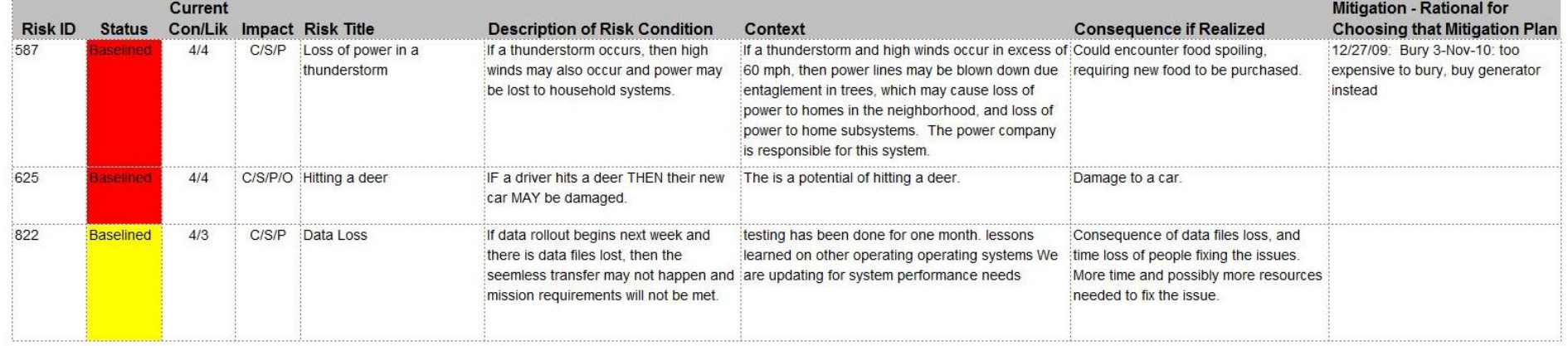

• Risks can also be exported into an Excel spreadsheet. • This allows for easy sorting, searching and customization for reports.

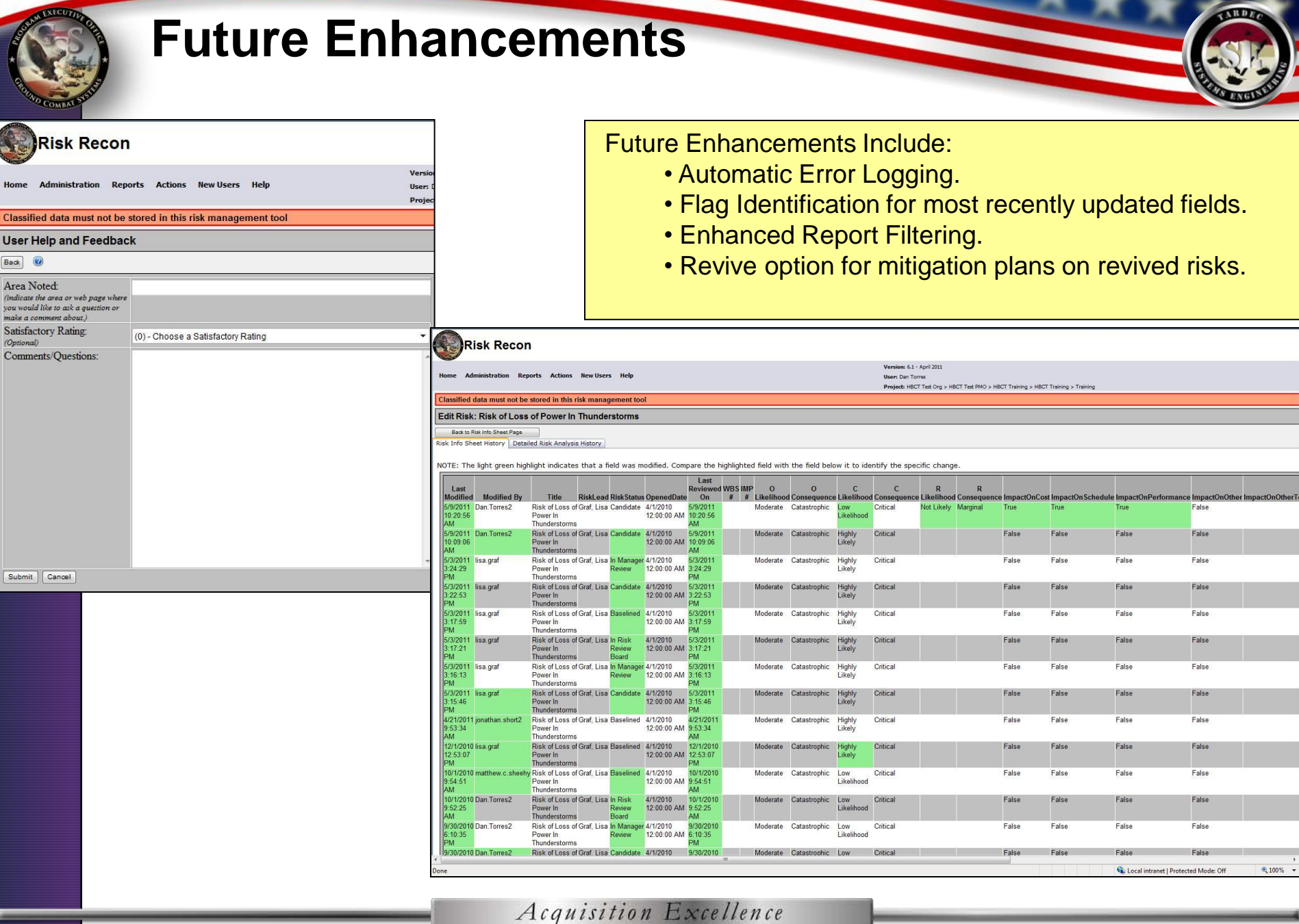

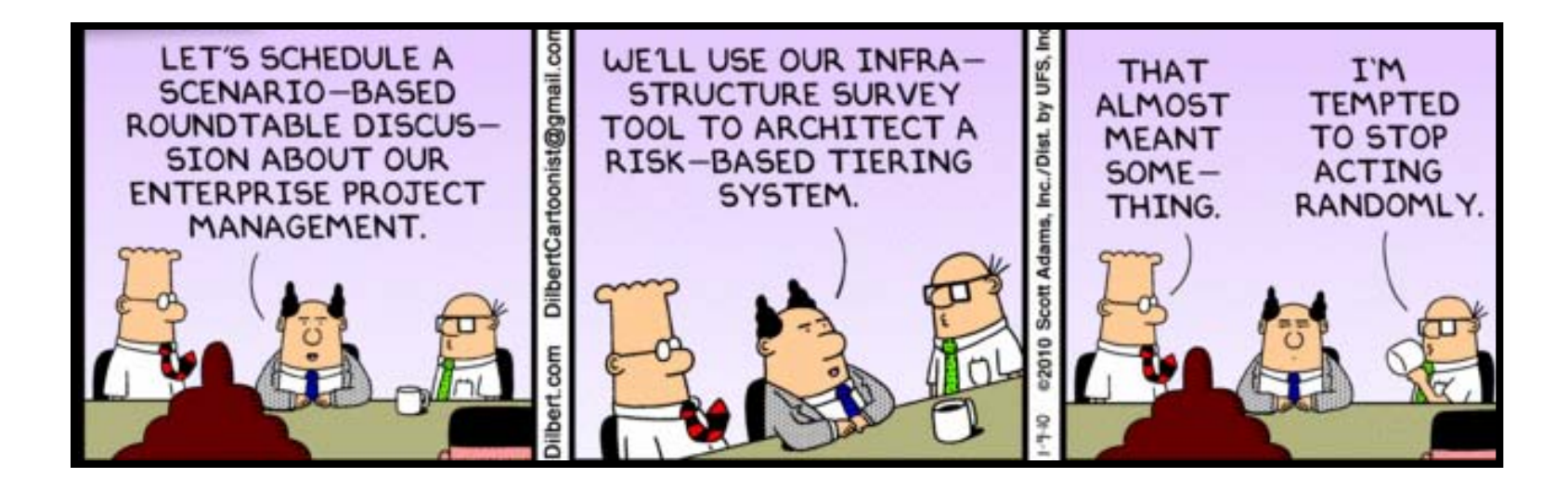

### Risk Management brings structure and order to the unknown.

## **Resources**

• **Risk Management Guide for DOD Acquisition, http://www.acq.osd.mil/sse/docs/2006RMGuide4Aug06finalversion.pdf** 

### • **Risk Recon**

- **Link https://peoportalap.tacom.army.mil/riskmgmt/Default.aspx**
	- **User Guide (click help in Risk Recon)**
	- **Workflow (located in the User Guide)**
	- **Risk Management Plan (click help in Risk Recon)**
	- **Tip Sheet (click help in Risk Recon)**
	- **Standard Operating Procedure (PEO GCS Knowledge Center)**
- **Risk Admin for your Organization**
	- **Cynthia Crawford – 586-282-0768 – MRAP/TARDEC cynthia.crawford1@us.army.mil**
- **PEO GCS Point-of-Contact**
	- **George Wiklund george.wiklund@us.army.mil**

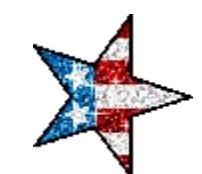

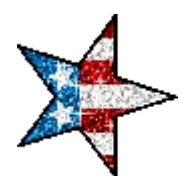

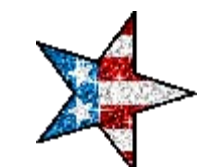

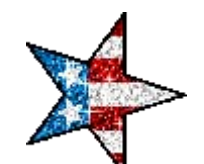

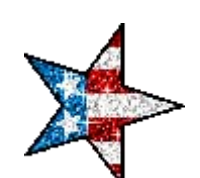

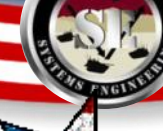